### **Serverless Content Delivery @johnchapin | [symphonia.io](http://symphonia.io)**

**github.com/symphoniacloud/oscon-2018-static-content**

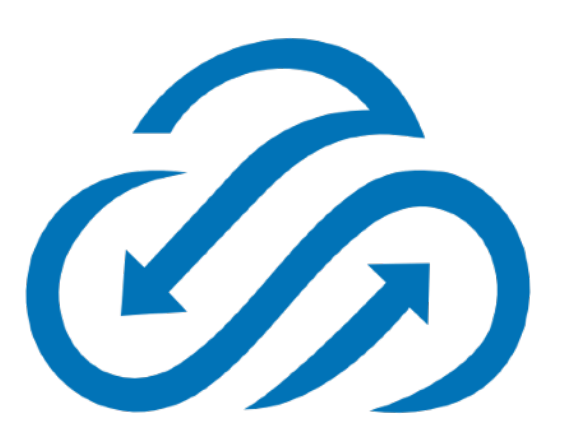

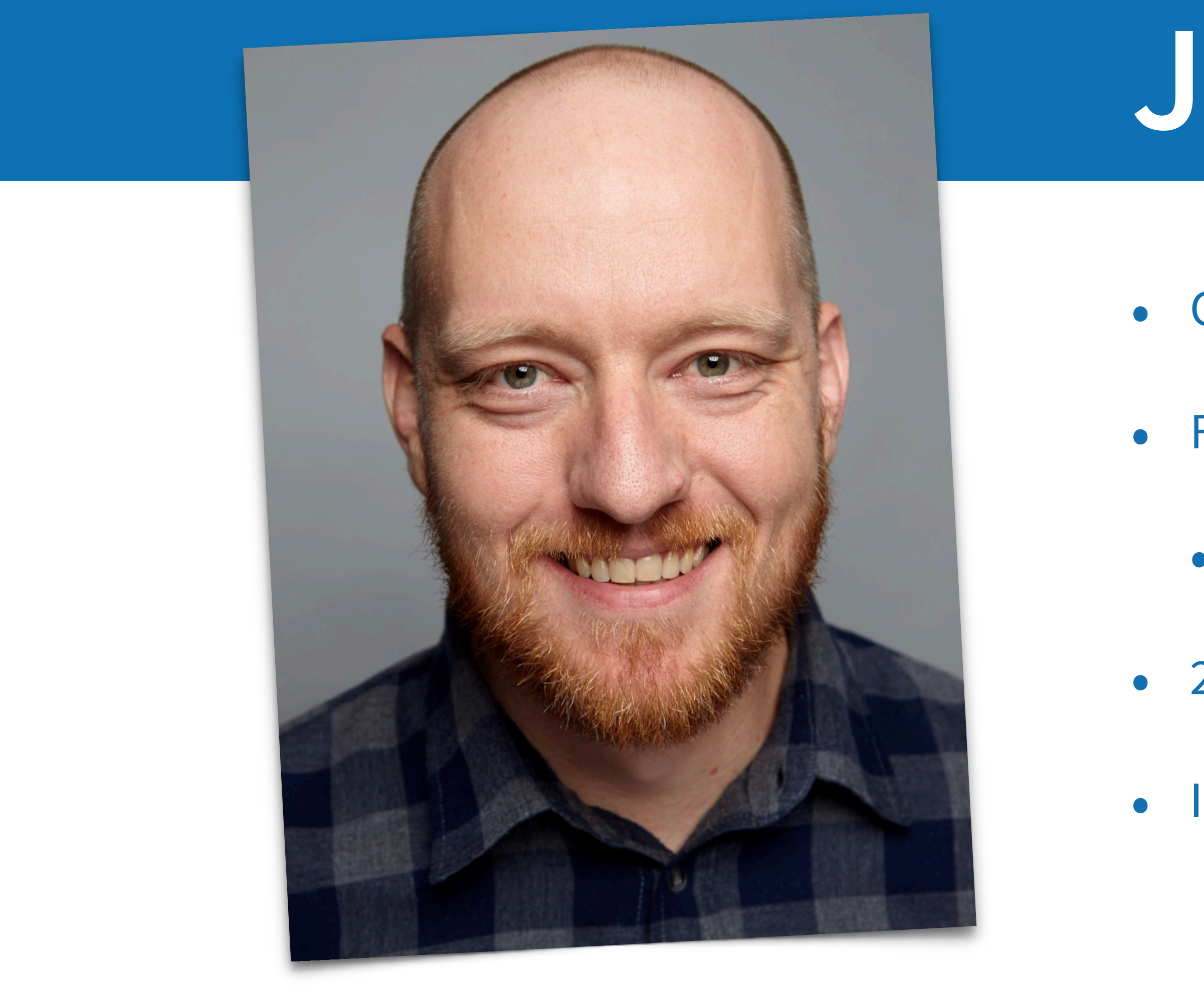

## **John Chapin**

- Currently Partner, Symphonia
- Former VP Engineering, Technical Lead
	- Data Engineering and Data Science teams
- 20+ yrs experience in govt, healthcare, travel, and ad-tech
- Intent Media, RoomKey, Meddius, SAIC, Booz Allen

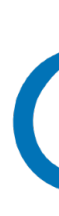

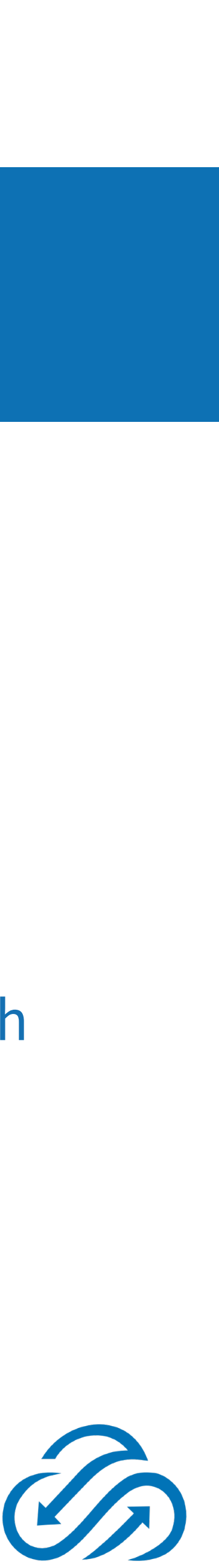

## **Symphonia resources**

- **• [github.com/symphoniacloud/oscon-2018-static-content](https://github.com/symphoniacloud/oscon-2018-static-content)**
- **[github.com/symphoniacloud/lambda-monitoring](https://github.com/symphoniacloud/lambda-monitoring)** Open source logging/monitoring library for Lambda
- **[What is Serverless?](https://www.oreilly.com/programming/free/what-is-serverless.csp)** Our 2017 report, published by O'Reilly
- **Programming AWS Lambda** Our upcoming full-length book with O'Reilly.
- **[Serverless Architectures](https://www.martinfowler.com/articles/serverless.html)** Mike's de facto industry primer on Serverless.
- **[Learning Lambda](https://blog.symphonia.io/learning-lambda-1f25af64161c)** A 9-part blog series to help new Lambda devs get started.
- **[Serverless Insights](https://www.symphonia.io/)** Our email newsletter covering Serverless news, event, etc.
- **[blog.symphonia.io](https://blog.symphonia.io)** The Symphonium (our blog), featuring technical content and analysis.

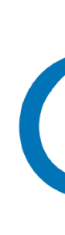

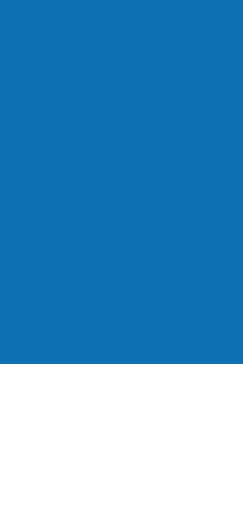

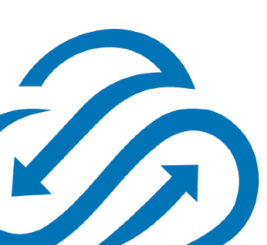

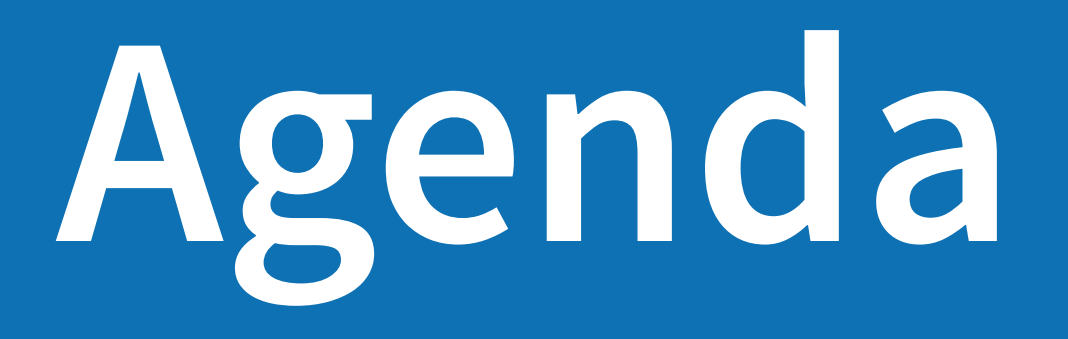

- What is Serverless?
- Static content using S3 + CloudFront
- Custom domains using Route 53
- SSL using AWS Certificate Manager
- Logic on the edge using Lambda@Edge
- Discussion

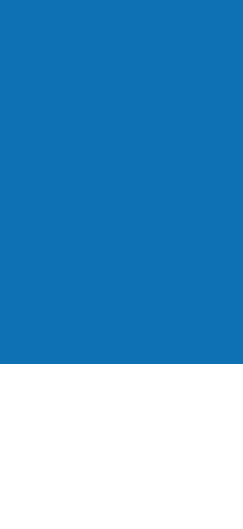

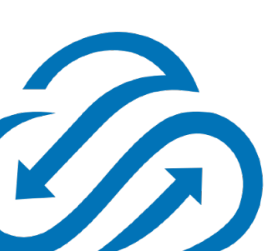

**What is Serverless?**

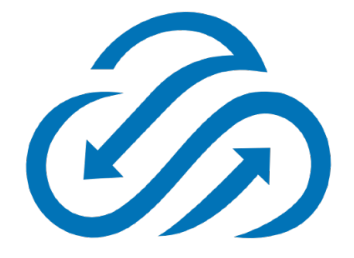

### **Serverless benefits**

- Free O'Reilly report!
- Cloud benefits ++
	- Reduced cost
	- Scaling flexibility
	- Shorter lead time

### **O'REILLY®**

# What is<br>Serverless?

Understanding the Latest Advances in Cloud and Service-Based Architecture

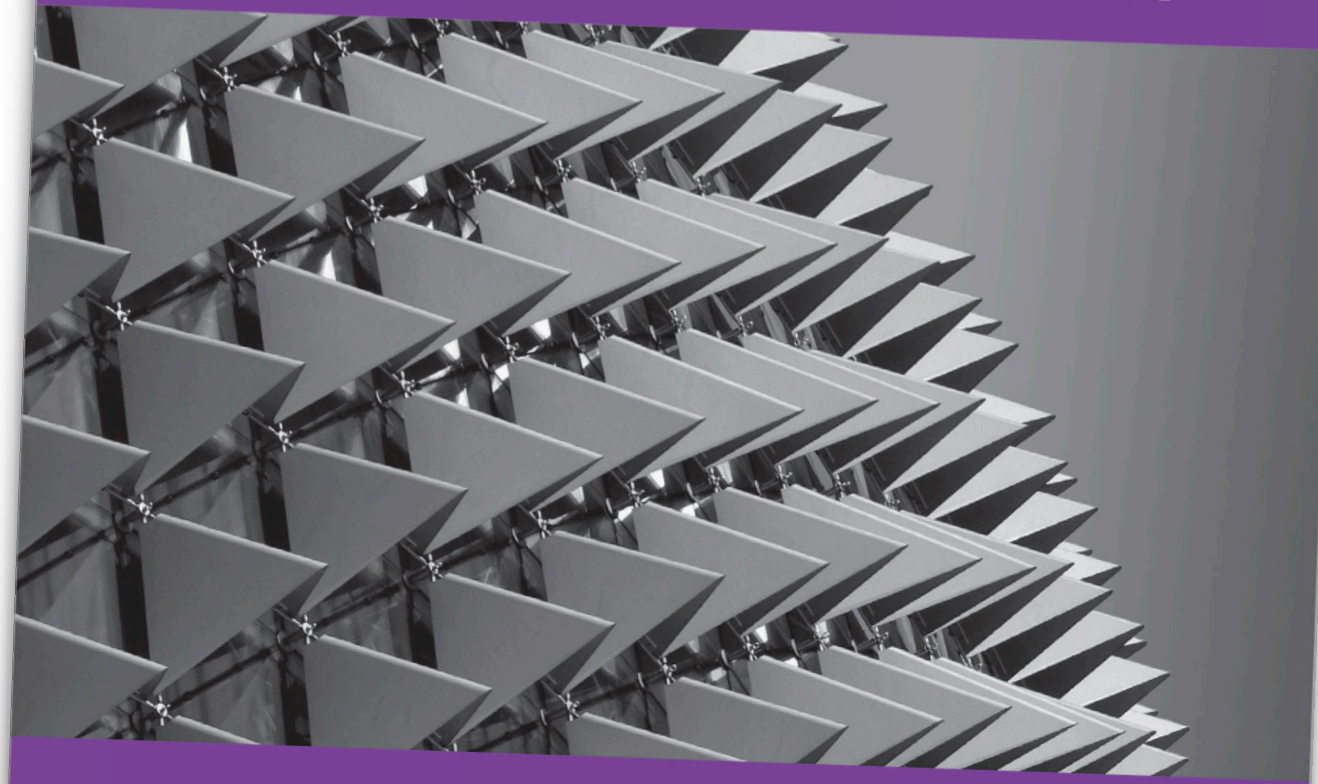

**Mike Roberts** & John Chapin

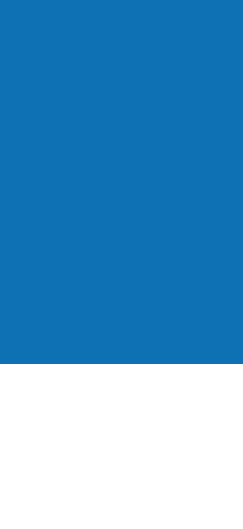

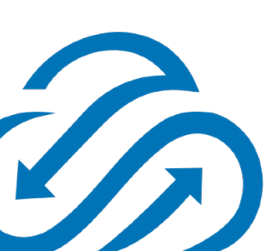

### **Serverless attributes**

- No managing of hosts or processes
- Self auto-scaling and provisioning
- Costs based on precise usage
- Performance specified in terms other than host size/count
- Implicit high availability

### **O'REILLY®**

# What is<br>Serverless?

Understanding the Latest Advances in Cloud and Service-Based Architecture

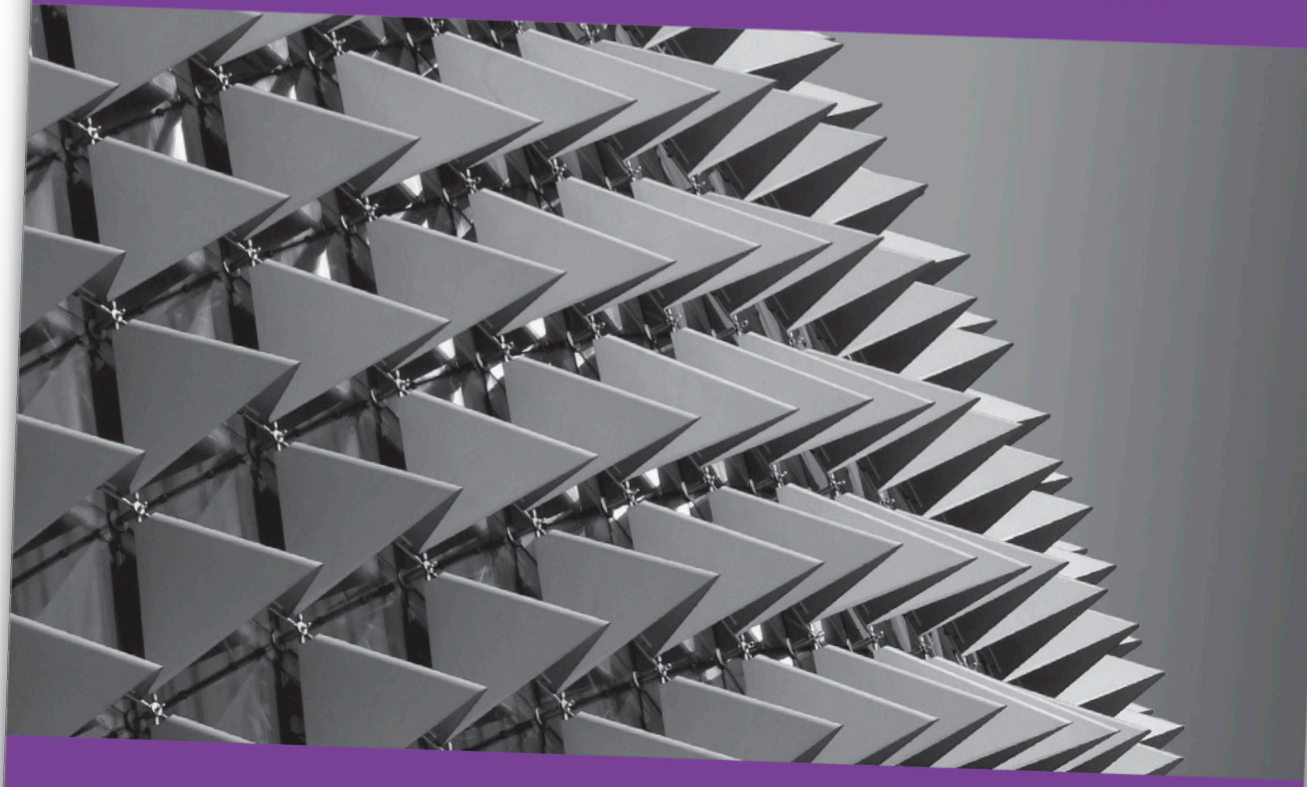

**Mike Roberts** & John Chapin

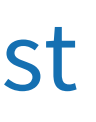

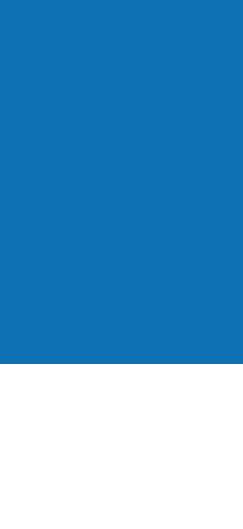

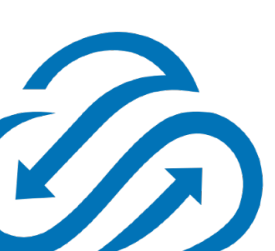

### **Serverless = FaaS + BaaS!**

- Same benefits and attributes!
- FaaS = **F**unctions **a**s **a S**ervice
	- AWS Lambda, Auth0 Webtask, Azure Functions, Google Cloud Functions, etc...
- BaaS = **B**ackend **a**s **a S**ervice
	- Auth0, Google Firebase, Parse, Amazon **CloudFront**, DynamoDB, **S3**, etc...

### **O'REILLY®**

# What is<br>Serverless?

Understanding the Latest Advances in Cloud and Service-Based Architecture

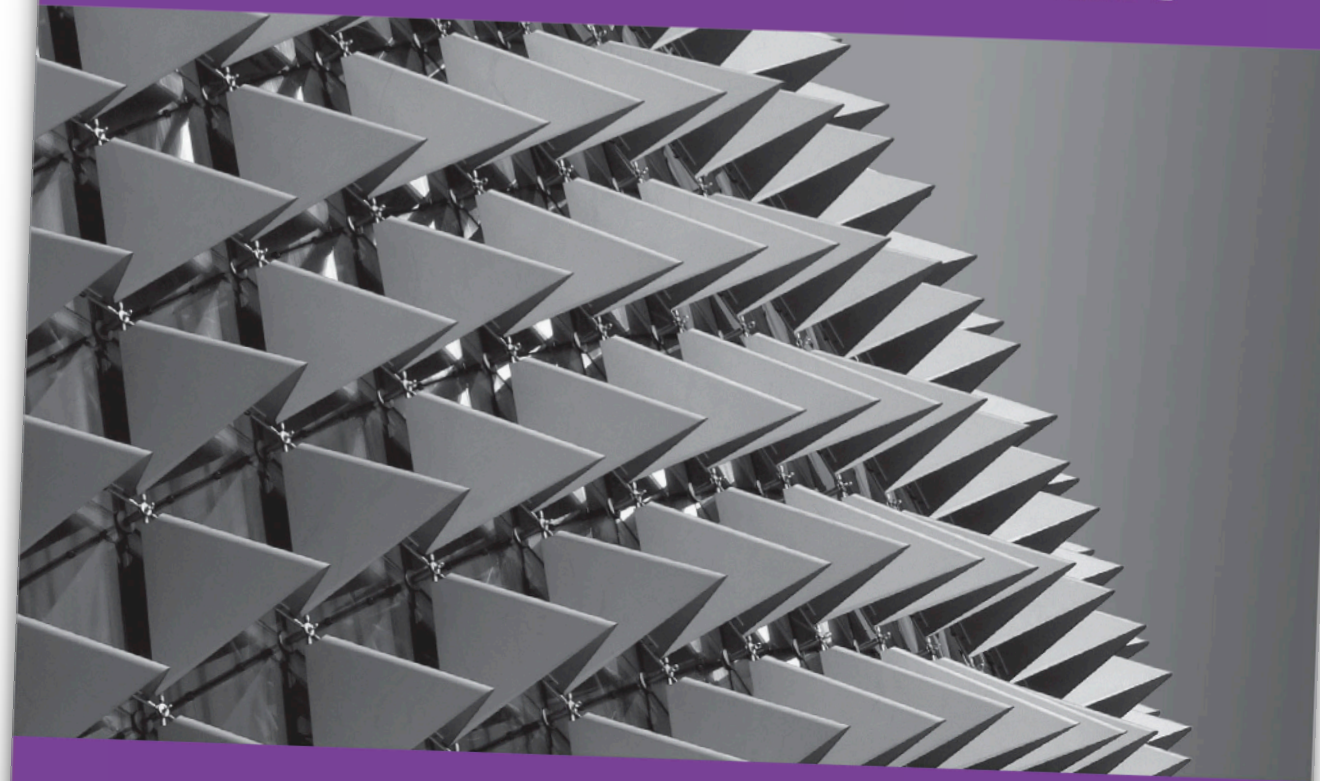

**Mike Roberts** & John Chapin

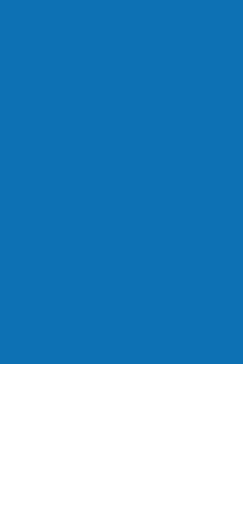

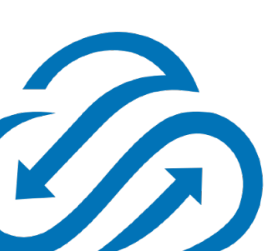

*The Original Serverless Service!*

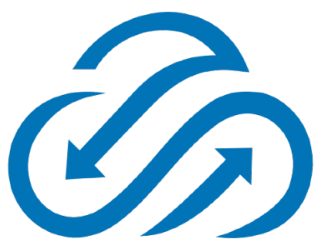

### **S3 overview**

- Simple Storage Service
- Launched in March 2006
- Key/value store, optimized for large amounts of data
- 99.9999999999% durability (given 10k objects, you'll lose one every 10M years)
- 99.99% availability (4.38 minutes of downtime per month)
- Resource-level access control via ACLs, bucket policies

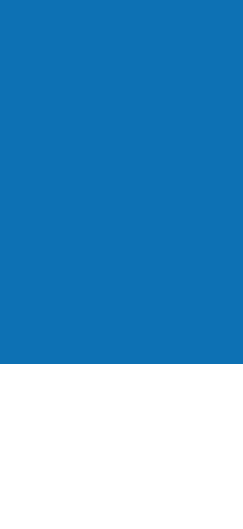

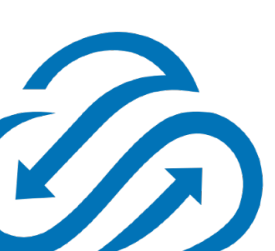

## **Hosting a website on S3**

- Create an S3 bucket
- Upload content via CLI (or API)
- Set bucket policy allowing public read
- *• CORS Allow Javascript cross-origin requests*
- *• CNAME Use a custom domain with your S3 bucket (names must match)*

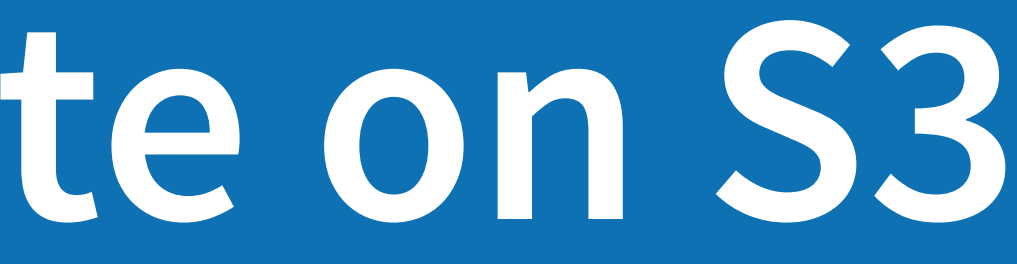

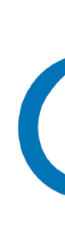

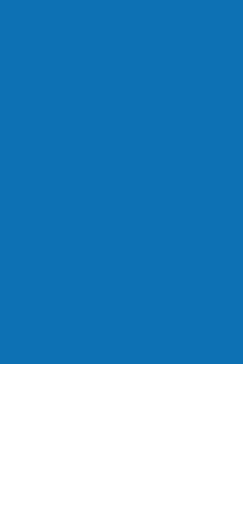

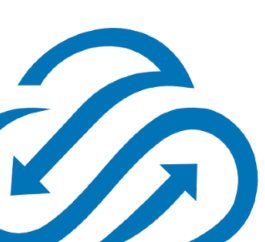

### **S3 website demo <http://oscon-static-bucket-v6lev7k3j0ts.s3-website-us-east-1.amazonaws.com>**

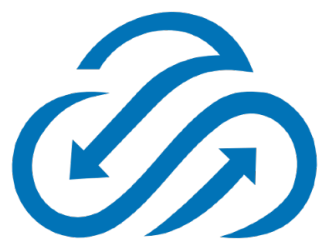

### S3 is Serverless!

- No servers (from our perspective)
- Pay by the request (and the byte)
- Highly available (intra-region)
- Highly scalable

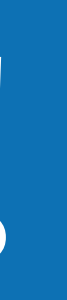

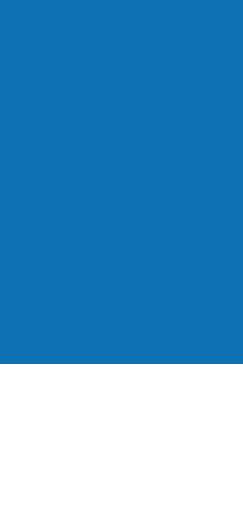

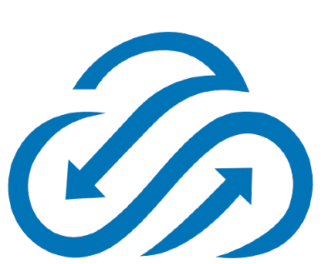

### **S3 latency (milliseconds)**

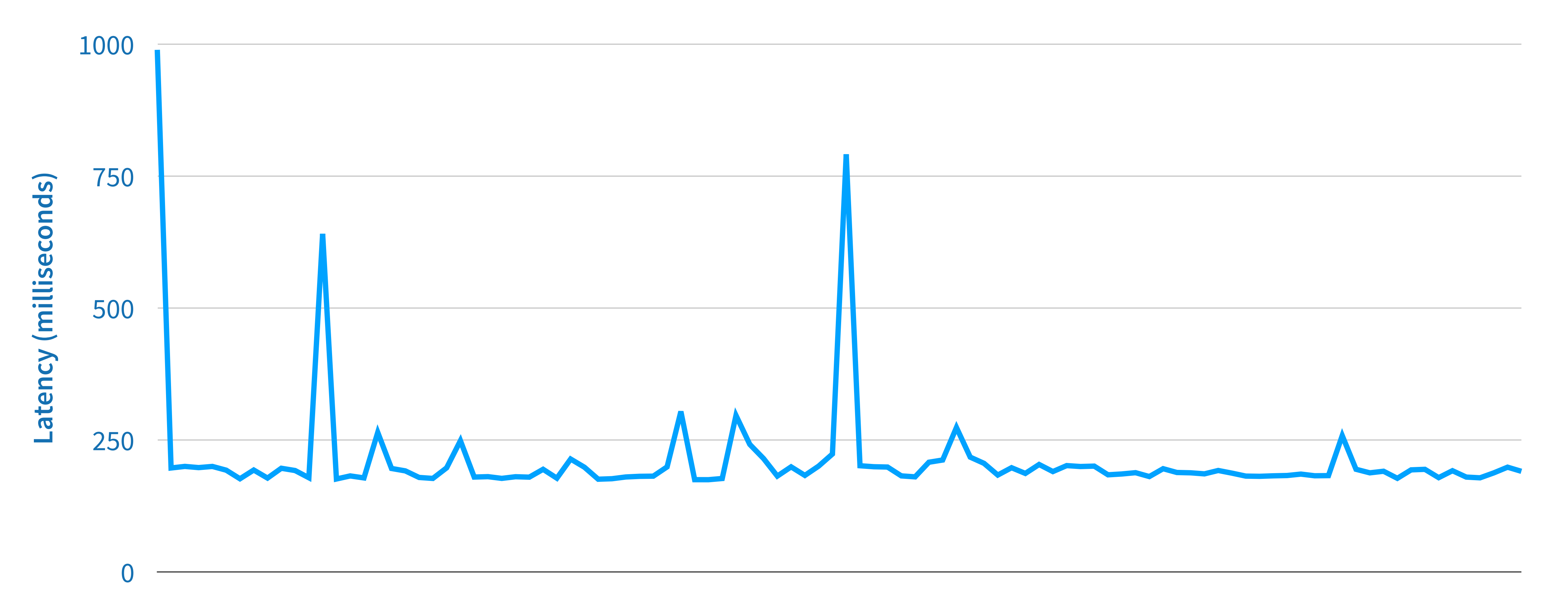

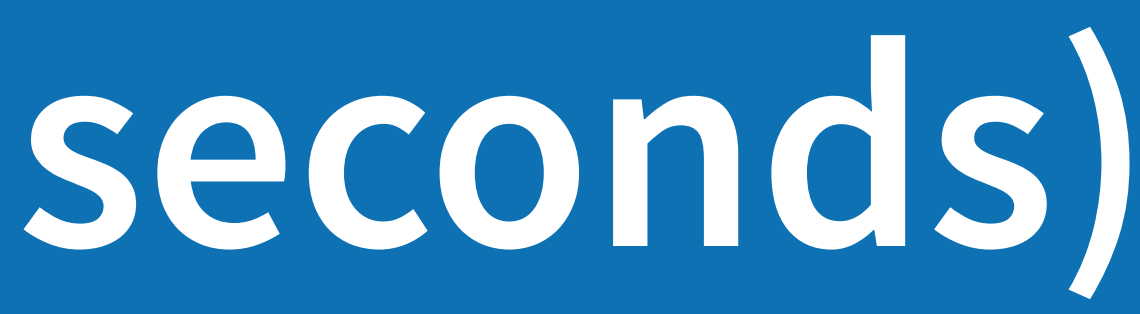

### **Requests**

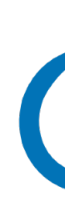

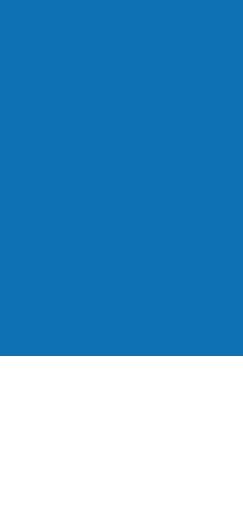

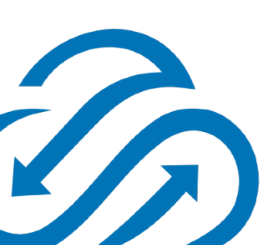

### **S3 website caveats**

- S3 is relatively slow
- S3 is regional, so requests must go to the regional data center
- Custom domain require a specific bucket name
	- S3 global bucket namespace == squatting, requires support intervention
- S3 request/transfer pricing

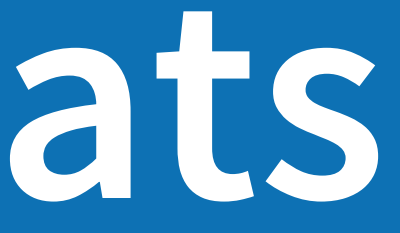

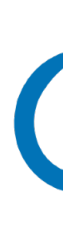

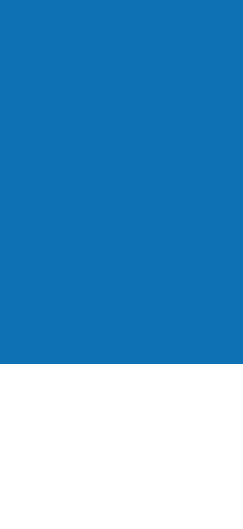

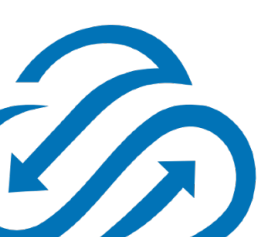

### **S3 website pricing example (us-east-1)**

- 10GB data storage (\$0.23)
- 100,000,000 HTTP GET requests (\$40)
- 10TB data transfer out to the internet (\$921)
- \$961/month

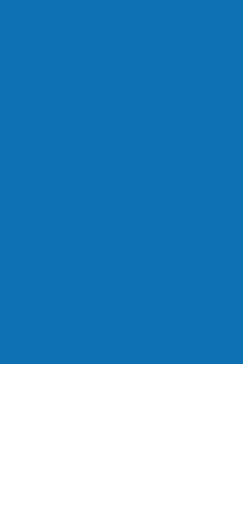

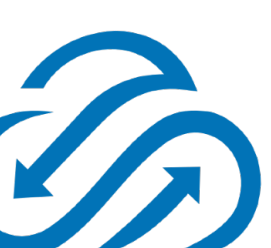

*Serverless to the rescue!*

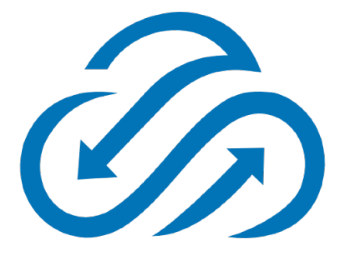

### **CloudFront basics**

- Content delivery network (CDN)
- Launched in November, 2008
- 96 112 edge locations, 11 regional caches
- Faster for serving static content, cheaper for bandwidth
- More difficult to update, requests and invalidations cost \$

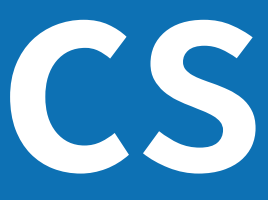

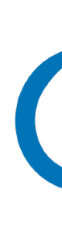

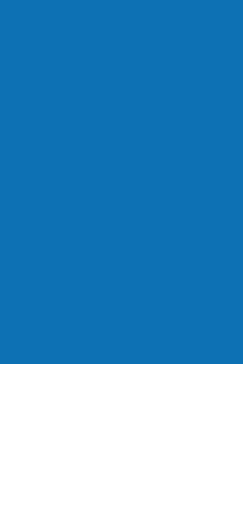

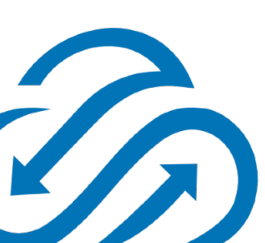

### **S3 + CloudFront demo <http://d18k0jpkksinsd.cloudfront.net>**

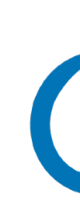

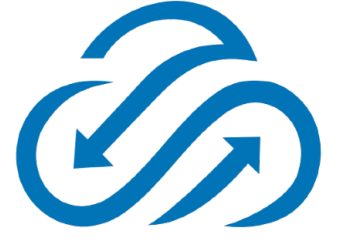

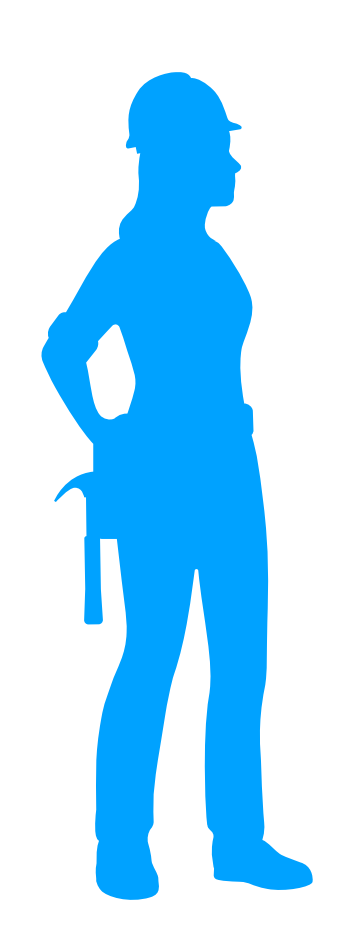

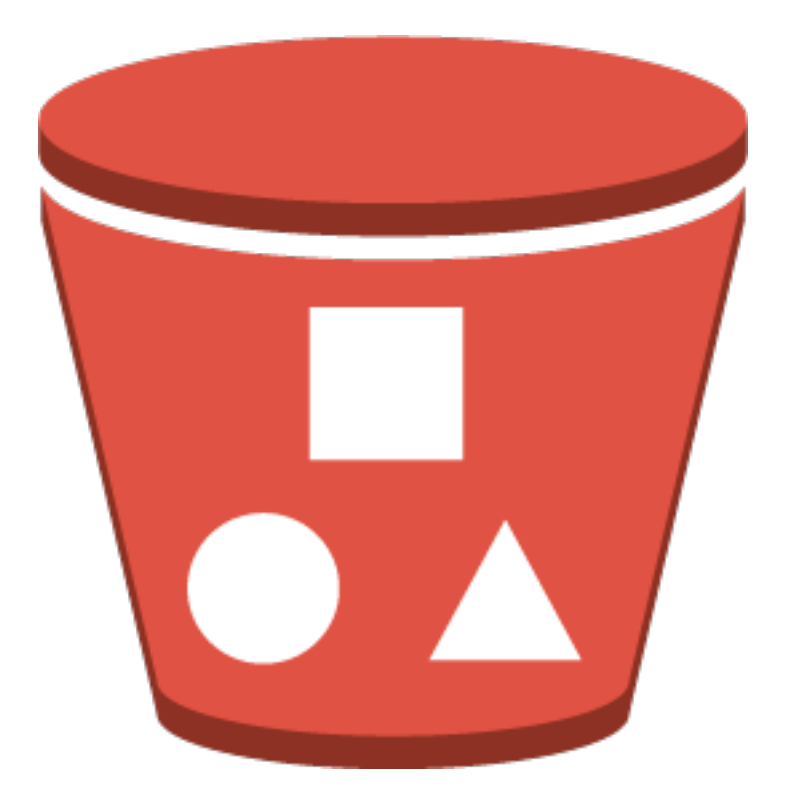

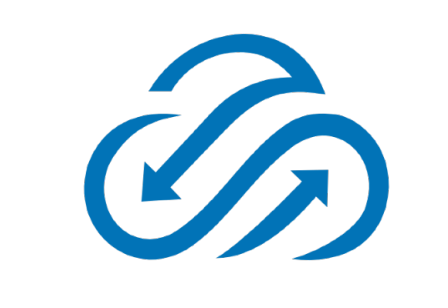

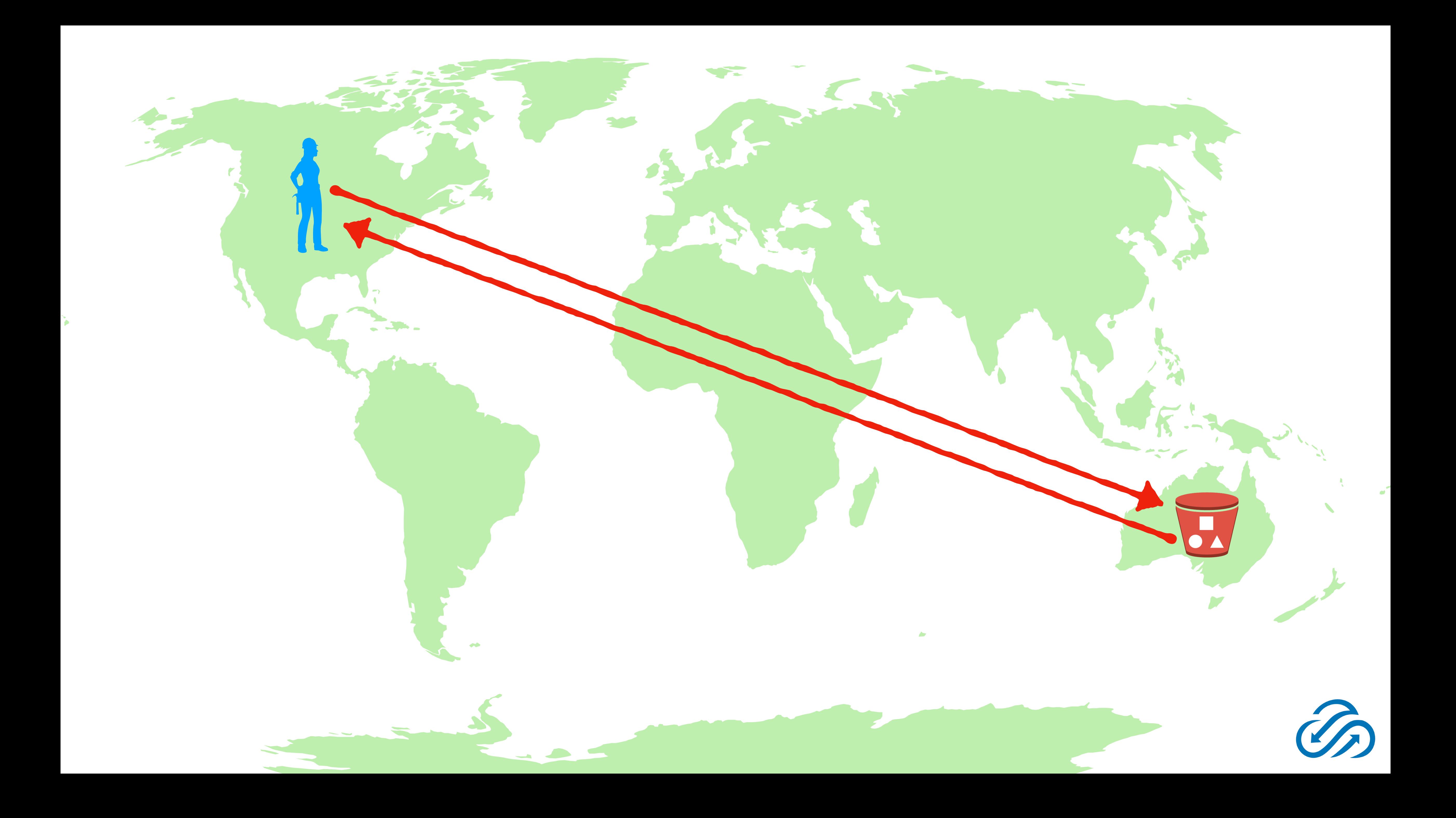

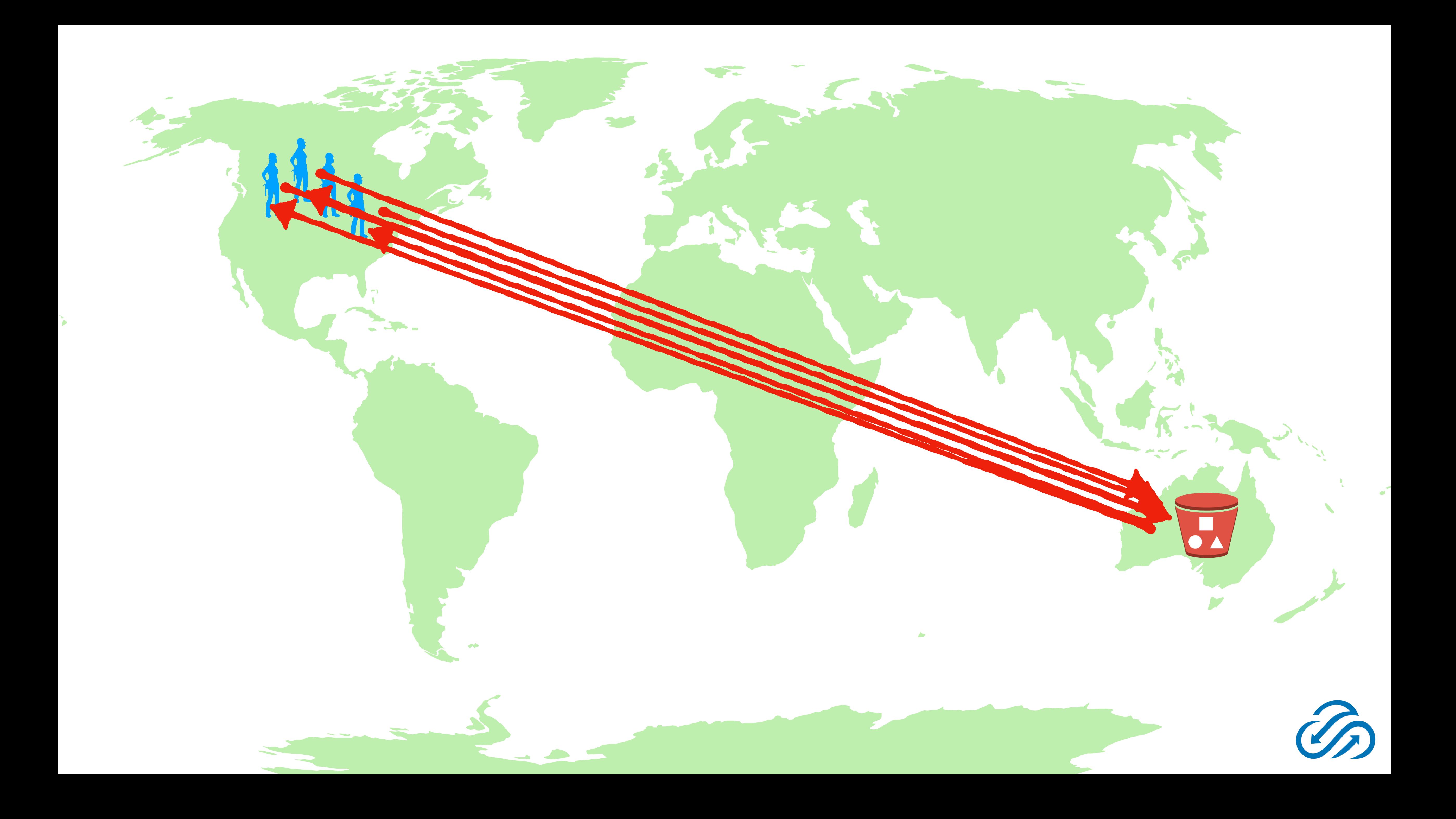

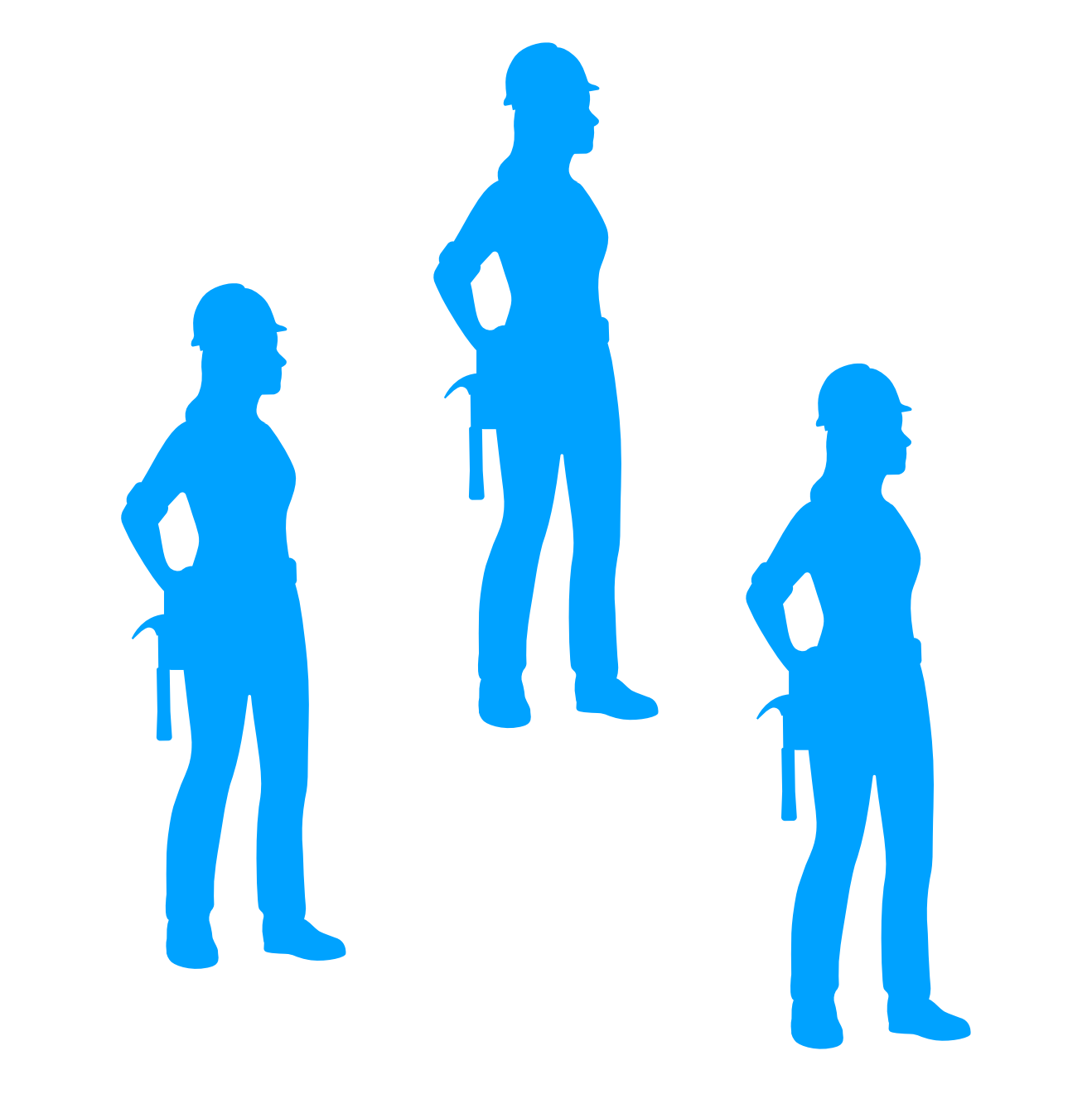

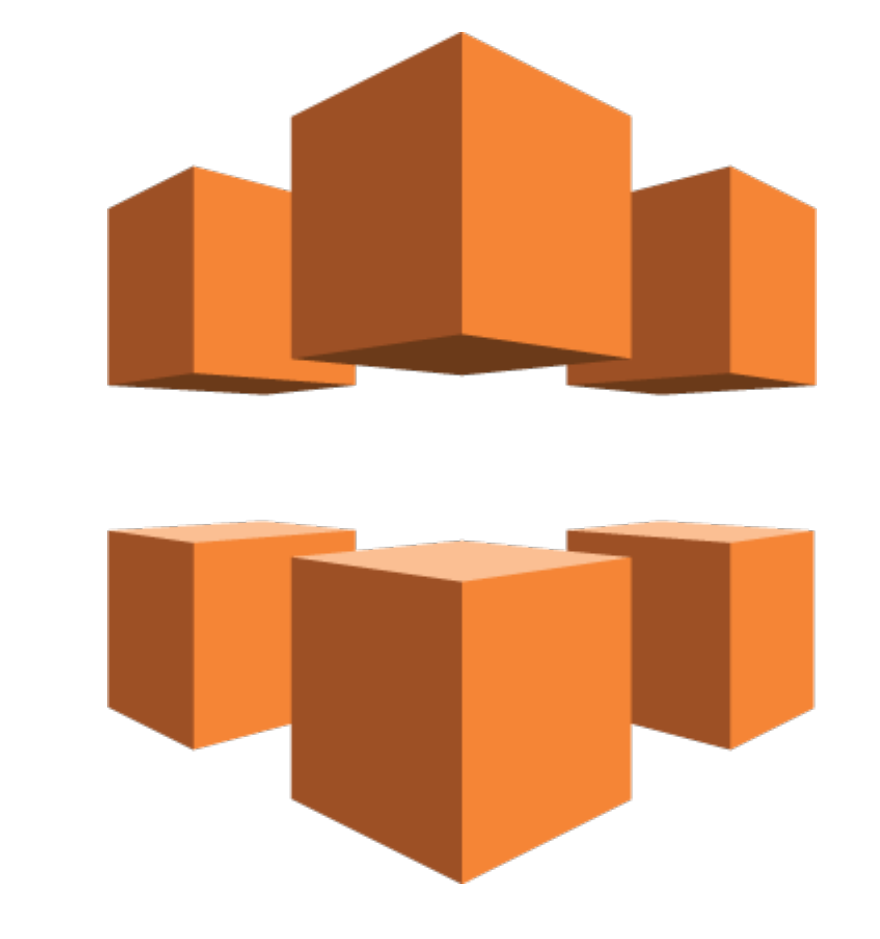

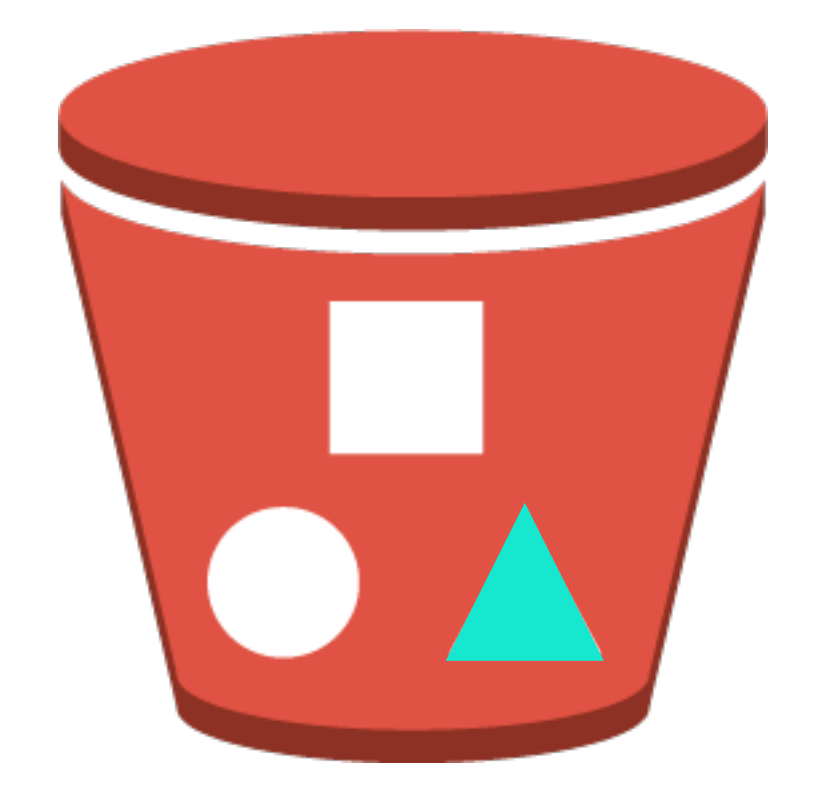

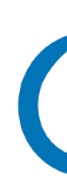

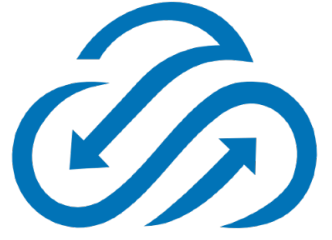

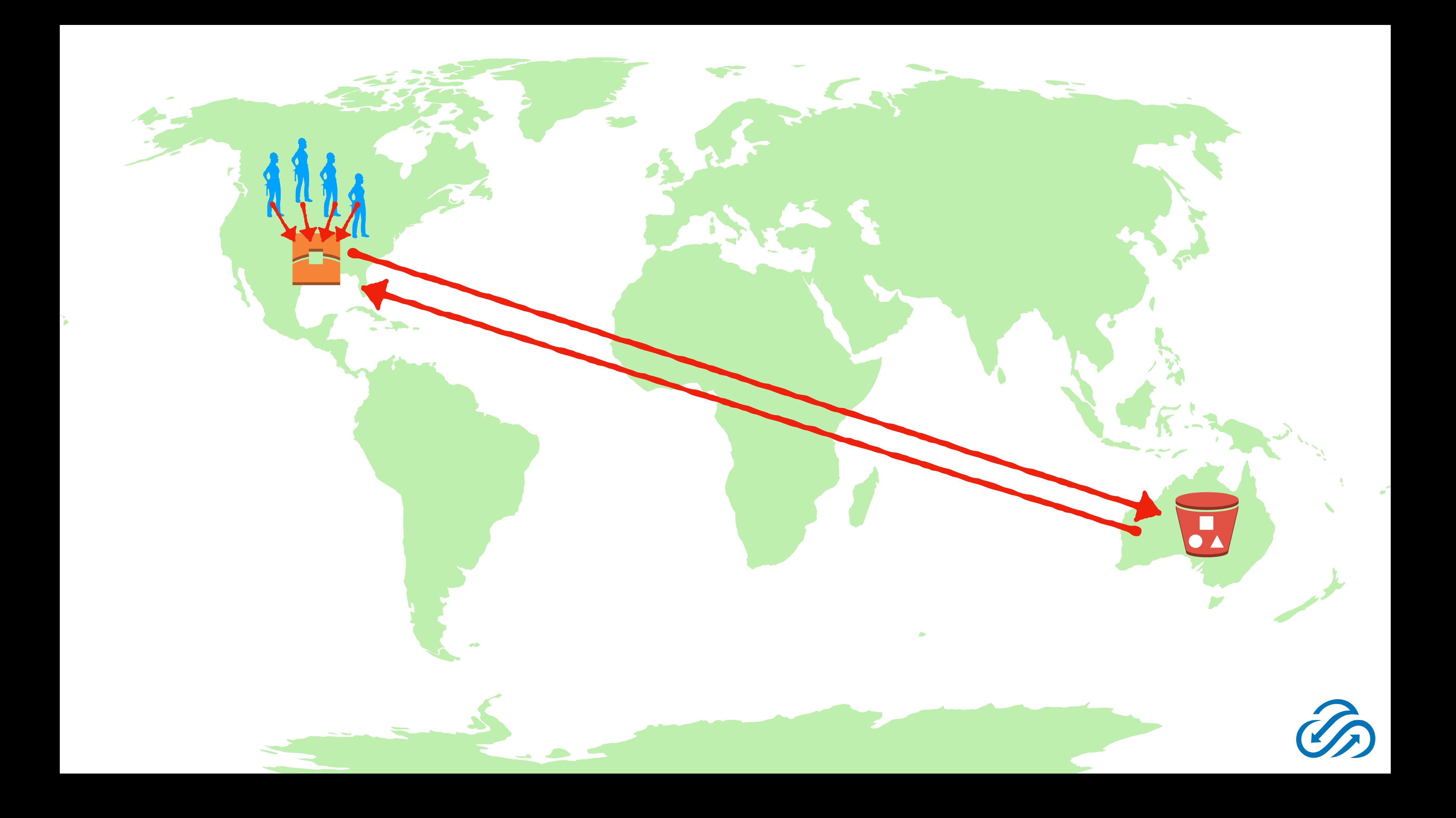

### Viewer Request GET /index.html

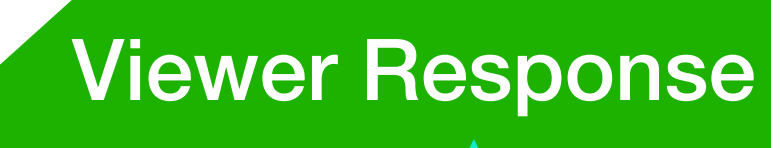

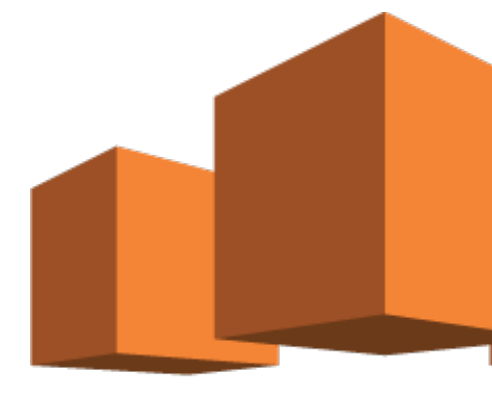

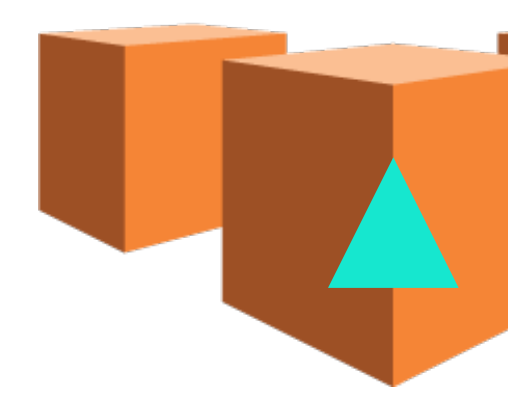

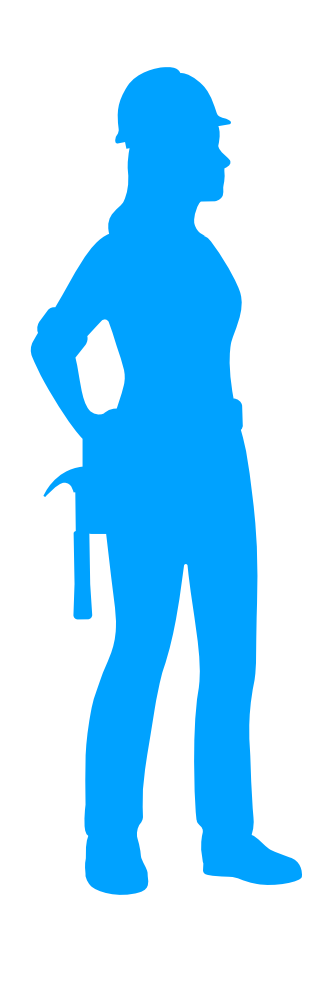

### Origin Request S3 getObject

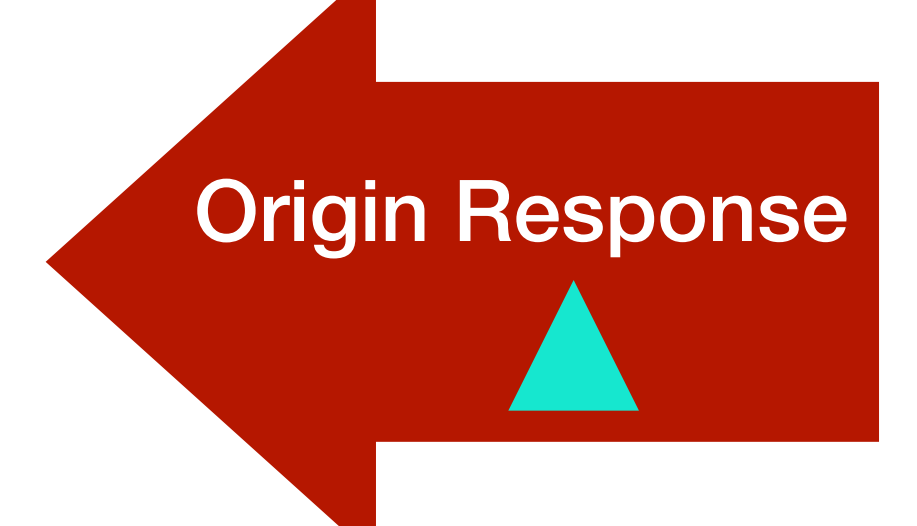

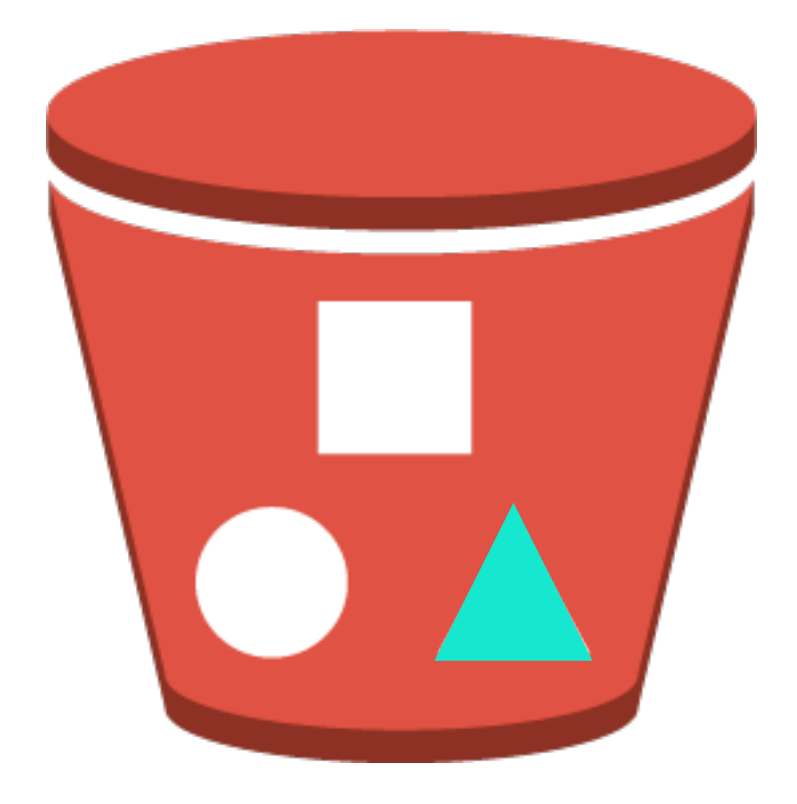

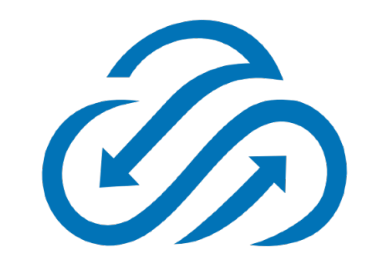

### Viewer Request GET /index.html

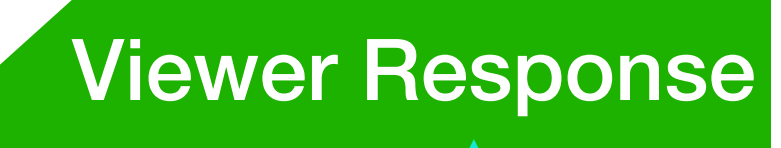

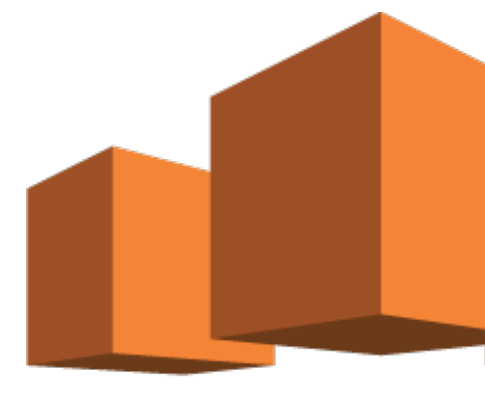

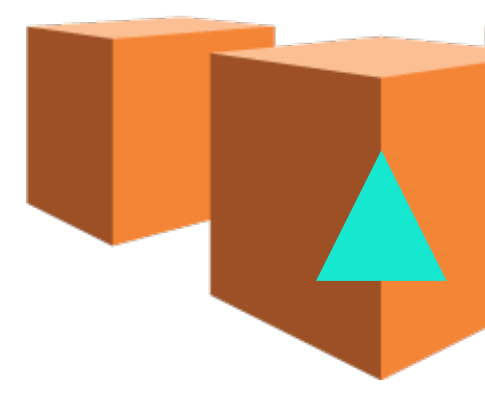

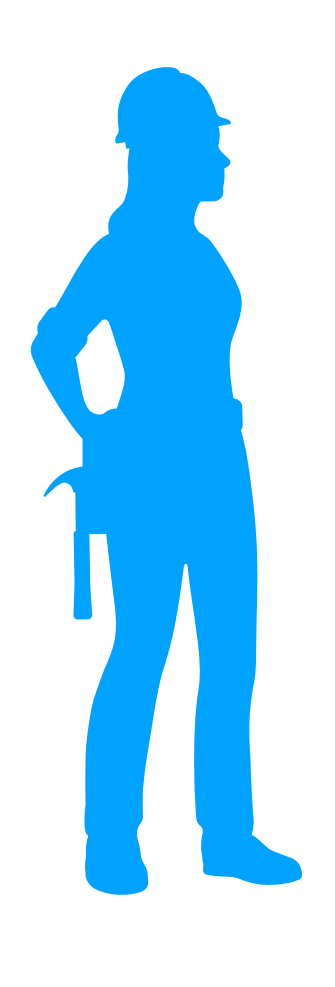

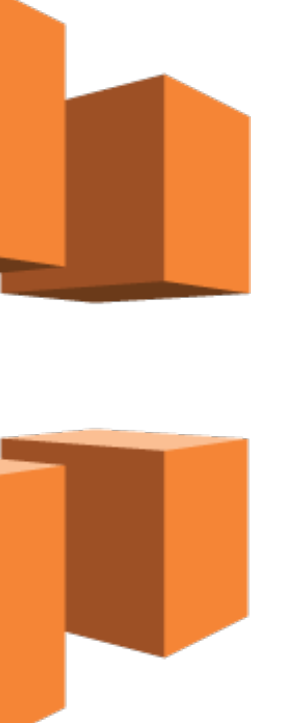

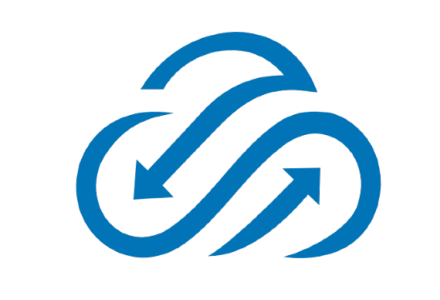

### S3 vs CloudFront latency

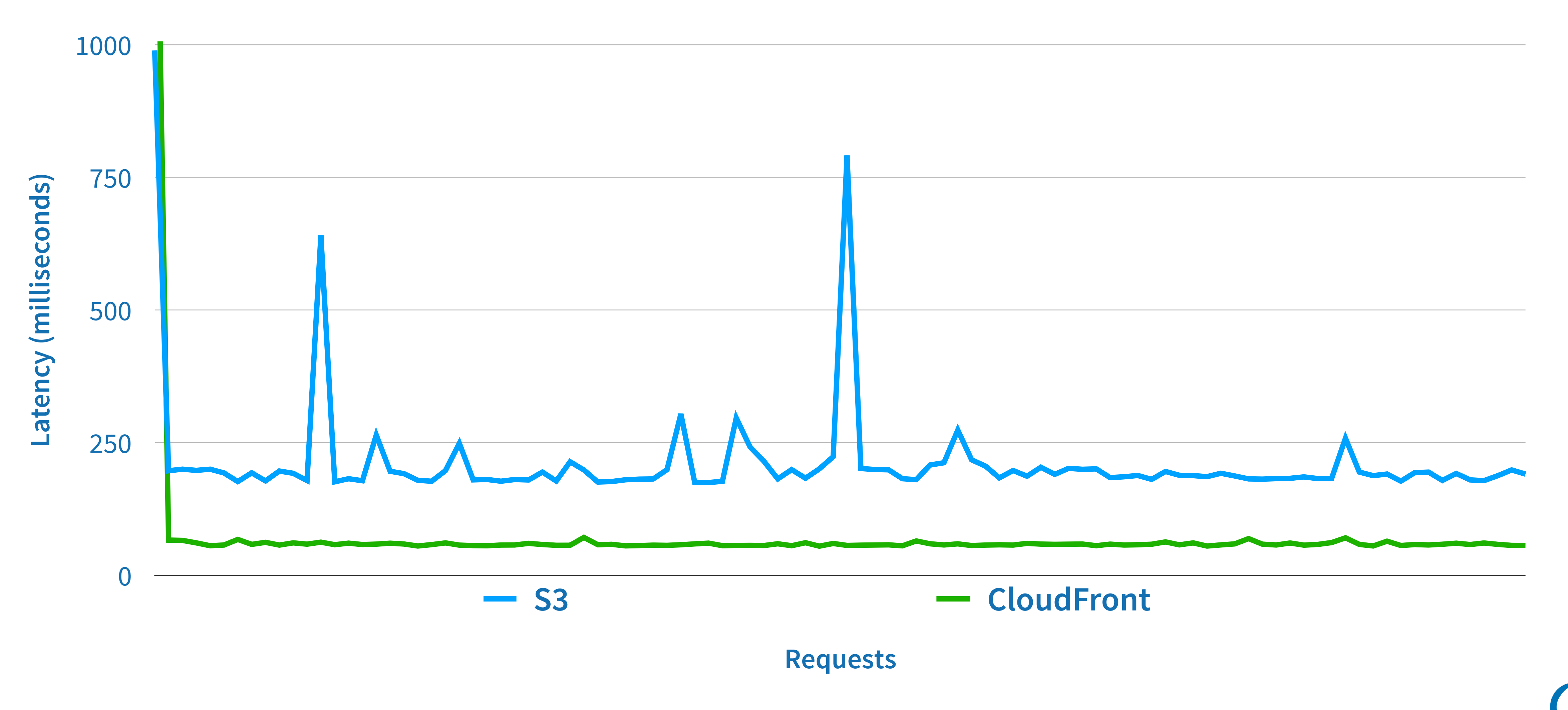

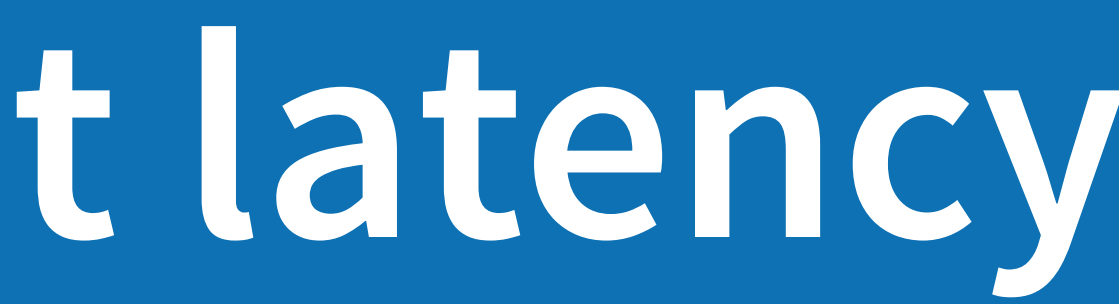

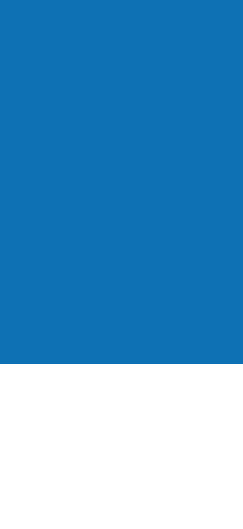

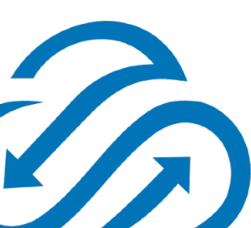

### S3 vs CloudFront latency

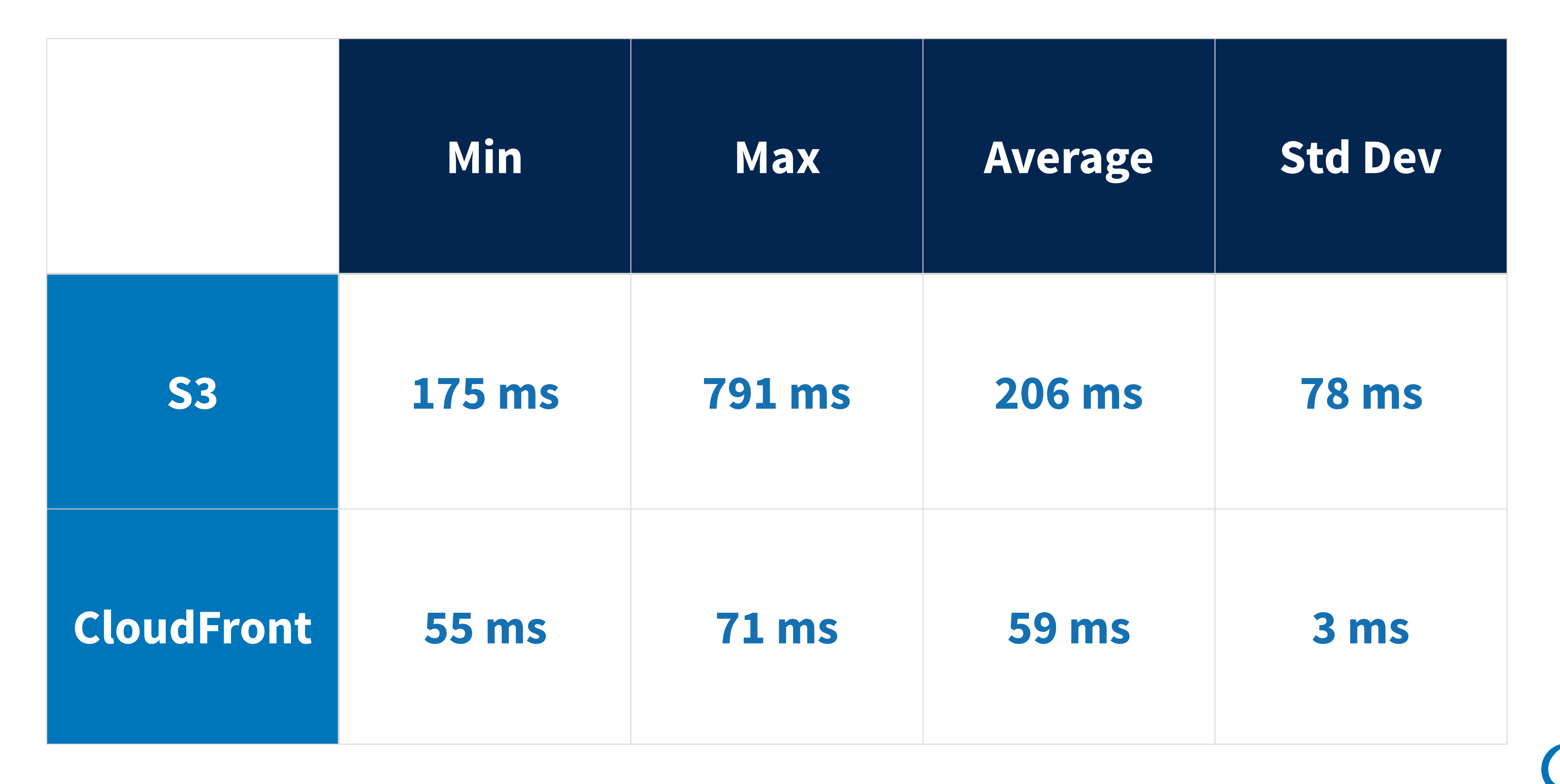

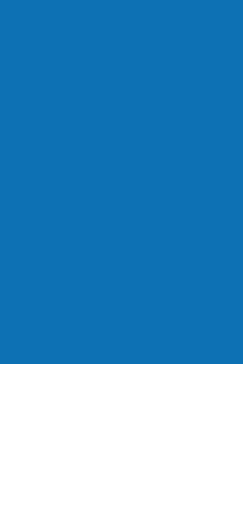

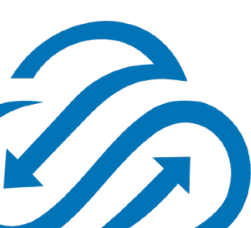

### **Aesthetics**

- S3 URLs (especially for auto-generated buckets) can be very long:
	-
- CloudFront URLs are shorter, but ugly:
	- <http://d18k0jpkksinsd.cloudfront.net>

• <http://oscon-static-bucket-v6lev7k3j0ts.s3-website-us-east-1.amazonaws.com>

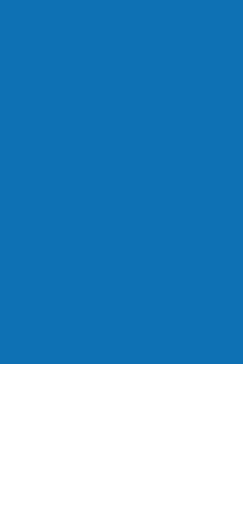

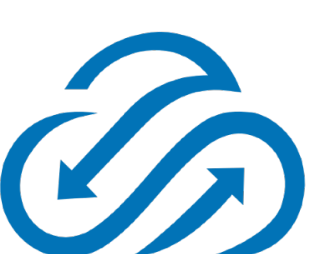

*Serverless to the rescue (again)!*

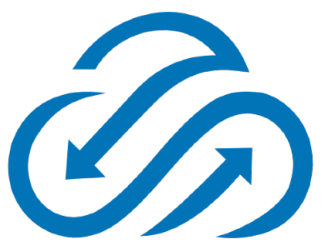

### **Route 53 basics**

- Managed "Cloud" DNS
- "100% Available" ([https://aws.amazon.com/route53/sla/\)](https://aws.amazon.com/route53/sla/)
- Capabilities like...
	- Health checks / failover
	- Round-robin
	- ALIAS records (pointers to AWS resources)

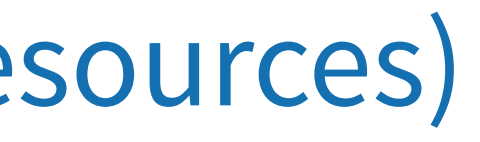

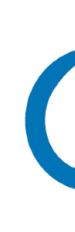

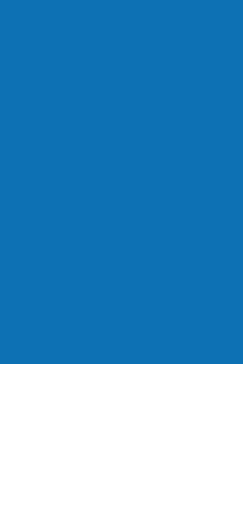

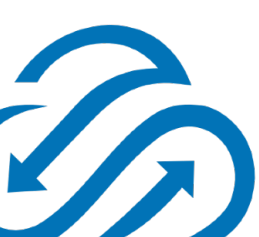

### **CloudFront + Route 53 demo <http://2018.oscon.symphonia.io>**

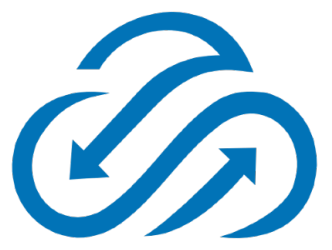

## **This still isn't up to 2018 standards...**

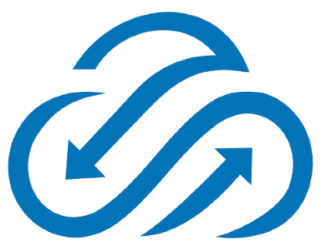

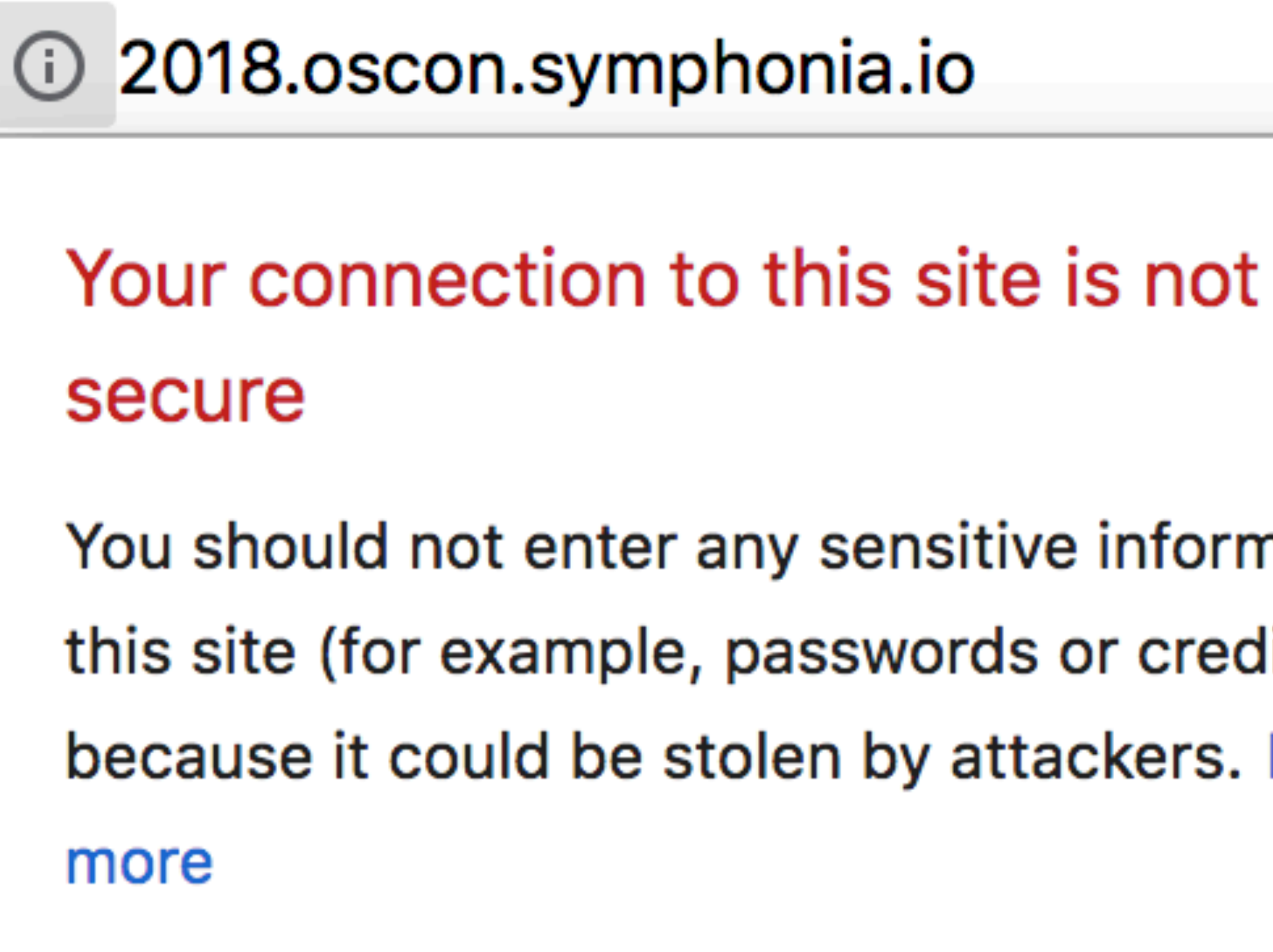

You should not enter any sensitive information on

X

- this site (for example, passwords or credit cards),
- because it could be stolen by attackers. Learn

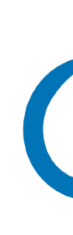

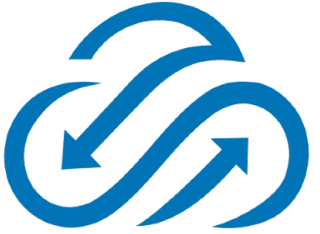

*\_\_\_\_\_\_\_\_\_\_ to the rescue!*

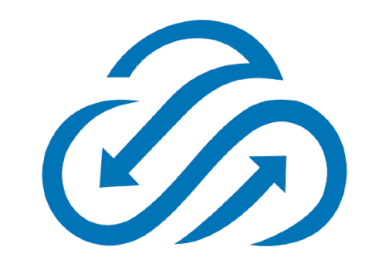

### **ACM basics**

- AWS Certificate Manager
- Managed SSL/TLS certificates
- API-driven
- Human-in-the-loop for verification
- Integrated with CloudFront, Elastic Load Balancer, API Gateway
- Supports wildcard domains

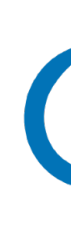

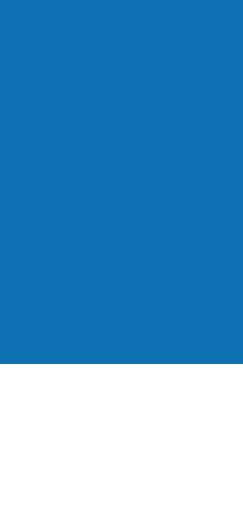

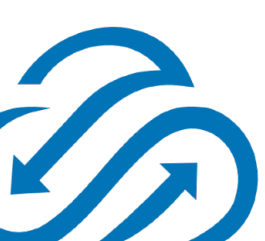

### **CloudFront + SSL demo <https://2018.oscon.symphonia.io>**

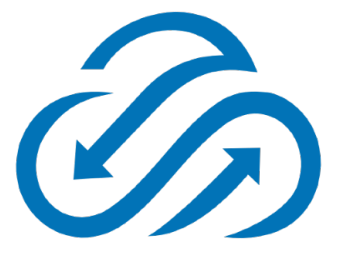

### **S3 + CloudFront + Route 53 + ACM**

- S3 stores our content
	- No restrictions on bucket name
- CloudFront distributes it to edge locations
	- 70% lower latency than S3
- Route 53 adds custom domain names
- AWS Certificate Manager adds transport security

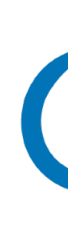

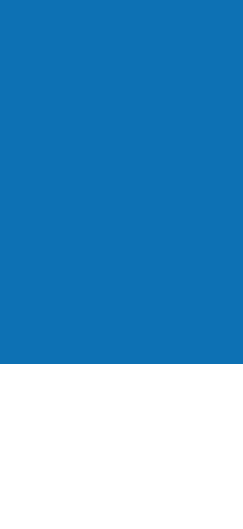

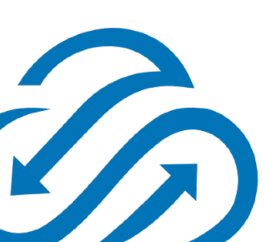

## *It wouldn't be a Serverless presentation without...*

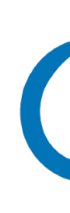

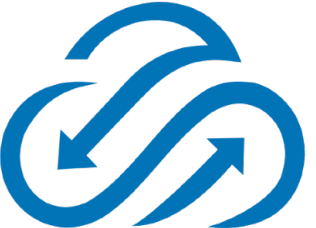

## **Lambda@Edge basic**

- A "flavor" of Lambda that runs *in* CloudFront!
- Hooks into viewer and origin request/response events
- Node.js runtime only
- Viewer request/response has limited capability (5 secs runtime, 128MB)
- Origin request/response capabilities like "normal" Lambda

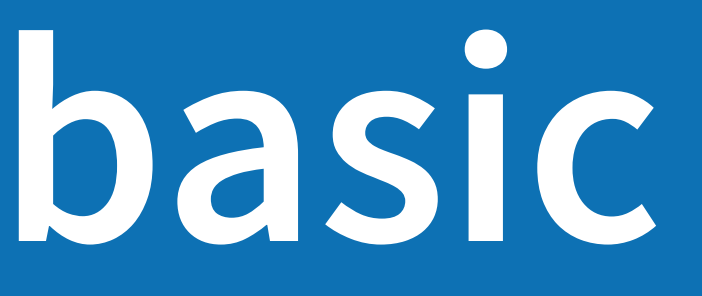

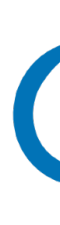

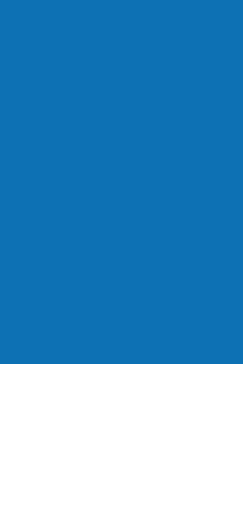

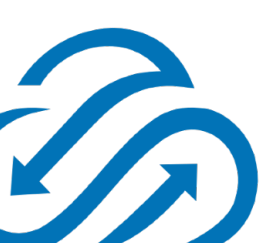

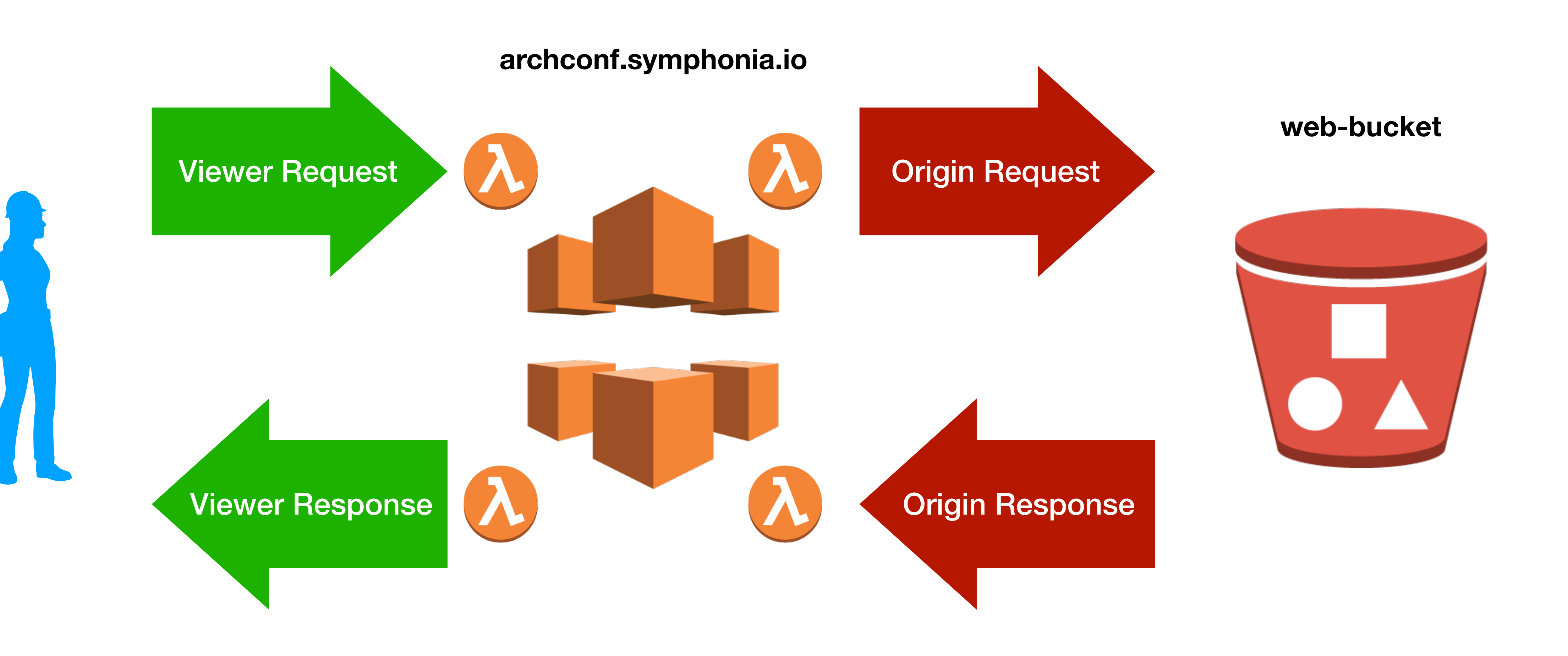

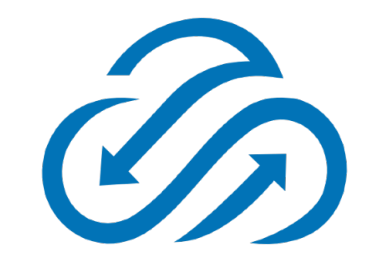

### **Lambda@Edge demo <https://2018.oscon.symphonia.io/secure/secret.html>**

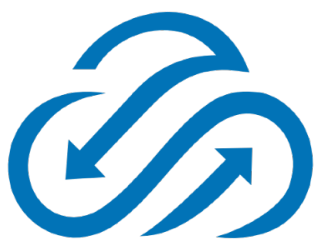

## **The final configuration**

- S3 + CloudFront + Route 53 + ACM as described earlier
- Lambda@Edge function on "viewer-request"
- CloudFront distribution, two origins
	- Pass OriginAccessIdentity to secure origin
- S3 Bucket policy to lock down "/secure" path using OriginAccessIdentity

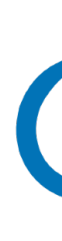

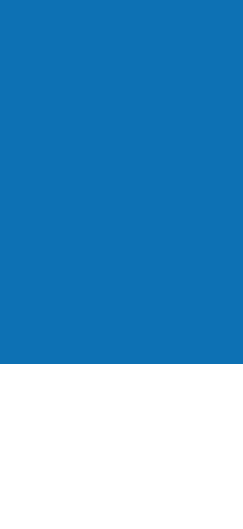

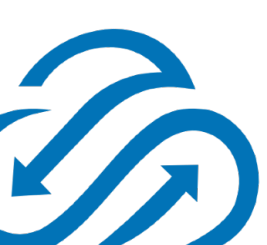

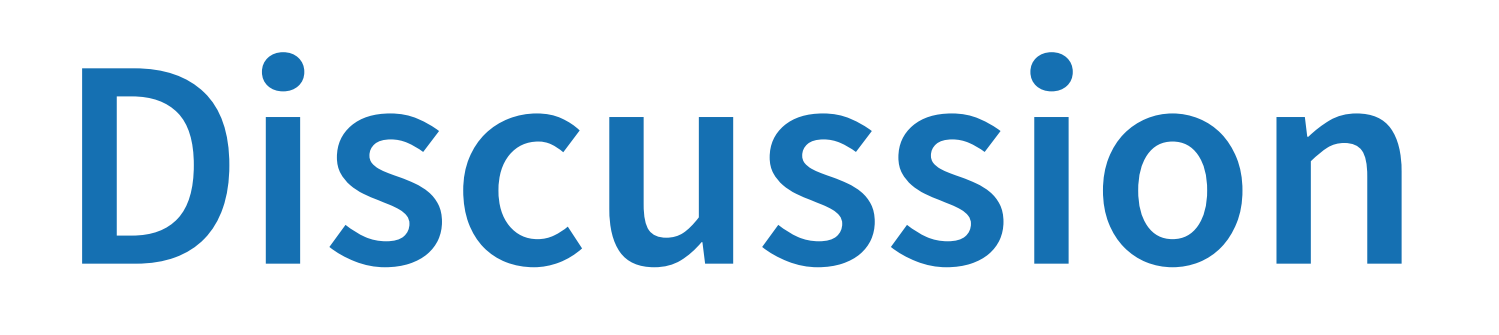

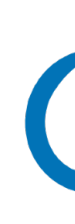

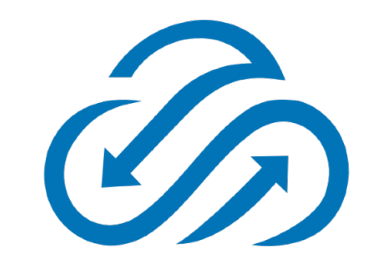

### **Discussion topics**

- General Serverless
	- Testing / debugging / tracing
	- Vendor lock-in
	- BaaS-only applications
	- Cost management
	- Deployment

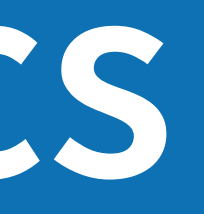

- Serverless Content Delivery
	- CloudFront vs other CDNs
	- Lambda@Edge limitations
	- API Gateway
	- CloudFormation delays
	- S3 vs CloudFront costs

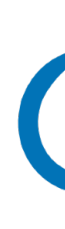

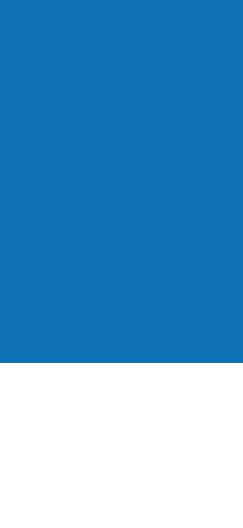

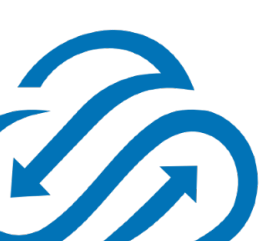

### **Stay in touch!**

- [john@symphonia.io](mailto:john@symphonia.io)
	- @johnchapin
- @symphoniacloud
- [symphonia.io/events](https://www.symphonia.io/events)
	- [blog.symphonia.io](https://blog.symphonia.io)

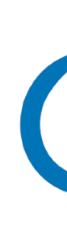

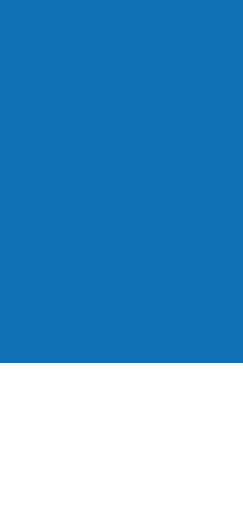

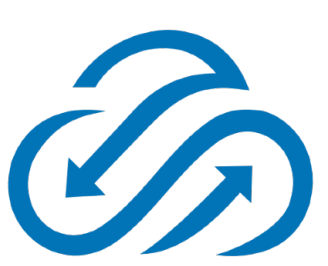